# **QGIS Application - Feature request #1849**

## **link style file to layer**

*2009-07-31 07:46 AM - dassouki -*

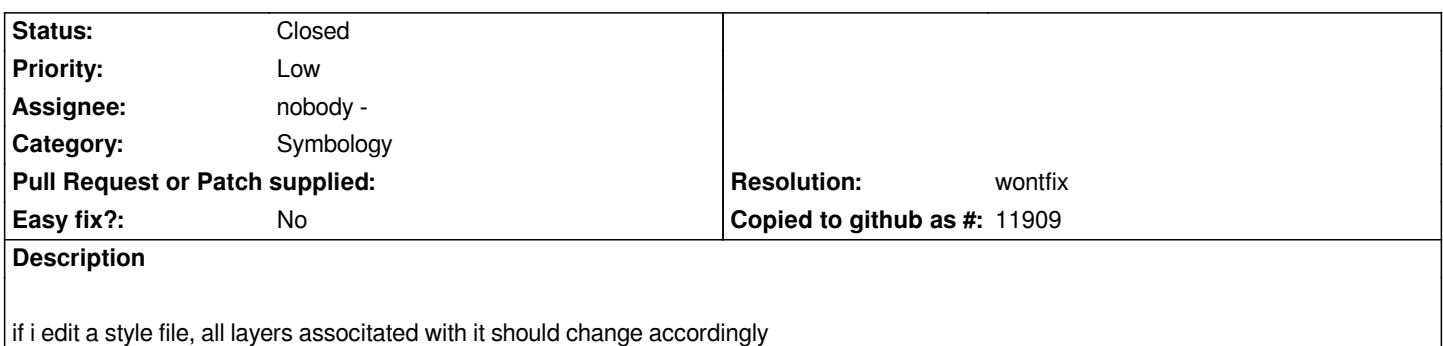

#### **History**

### **#1 - 2009-07-31 12:07 PM - Giovanni Manghi**

*Hi,*

*let me see if I get it.*

*Add a vector to qgis, style it, save the style to a .qml file, then open the style file with a text editor, save it and have the changes immediately available in qgis, maybe trough some kind of "refresh button"?*

*If I'm right I don't see the real utility of it, as if you have the layer in your project it is probably easier to change the symbology than the style file, if you don't have it in your project and you are editing the style file, when you add again the layer and apply the style you will have also the changes made by hand.*

*Please leave feedback.*

#### **#2 - 2009-08-10 10:34 AM - Giovanni Manghi**

*- Resolution set to wontfix*

*- Status changed from Open to Closed*

*Closing for lack of further feedback/explanations. Please reopen if/when necessary.*